#### **Hierarchical Retrieval**

## Objectives

- After completing this lesson, you should be able to do the following:
  - Interpret the concept of a hierarchical query
  - Create a tree-structured report
  - Format hierarchical data
  - Exclude branches from the tree structure

#### Sample Data from the EMPLOYEES Table

| EMPLOYEE_ID | LAST_NAME | JOB_ID  | MANAGER_ID |
|-------------|-----------|---------|------------|
| 100         | King      | AD_PRES |            |
| 101         | Kochhar   | AD_VP   | 100        |
| 102         | De Haan   | AD_VP   | 100        |
| 103         | Hunold    | IT_PROG | 102        |
| 104         | Ernst     | IT_PROG | 103        |
| 105         | Austin    | IT_PROG | 103        |
| 106         | Pataballa | IT_PROG | 103        |
| 107         | Lorentz   | IT_PROG | 103        |
| 108         | Greenberg | FI_MGR  | 101        |

| EMPLOYEE_ID | LAST_NAME | JOB_ID     | MANAGER_ID |
|-------------|-----------|------------|------------|
| 196         | Walsh     | SH_CLERK   | 124        |
| 197         | Feeney    | SH_CLERK   | 124        |
| 198         | OConnell  | SH_CLERK   | 124        |
| 199         | Grant     | SH_CLERK   | 124        |
| 200         | Whalen    | AD_ASST    | 101        |
| 201         | Hartstein | MK_MAN     | 100        |
| 202         | Fay       | MK_REP     | 201        |
| 203         | Mavris    | HR_REP     | 101        |
| 204         | Baer      | PR_REP     | 101        |
| 205         | Higgins   | AC_MGR     | 101        |
| 206         | Gietz     | AC_ACCOUNT | 205        |

107 rows selected.

## Natural Tree Structure

- Using hierarchical queries, you can retrieve data based on a natural hierarchical relationship between rows in a table.
- A relational database does not store records in a hierarchical way.
- However, where a hierarchical relationship exists between the rows of a single table, a process called *tree walking* enables the hierarchy to be constructed.
- A hierarchical query is possible when a relationship exists between rows in a table

#### Natural Tree Structure

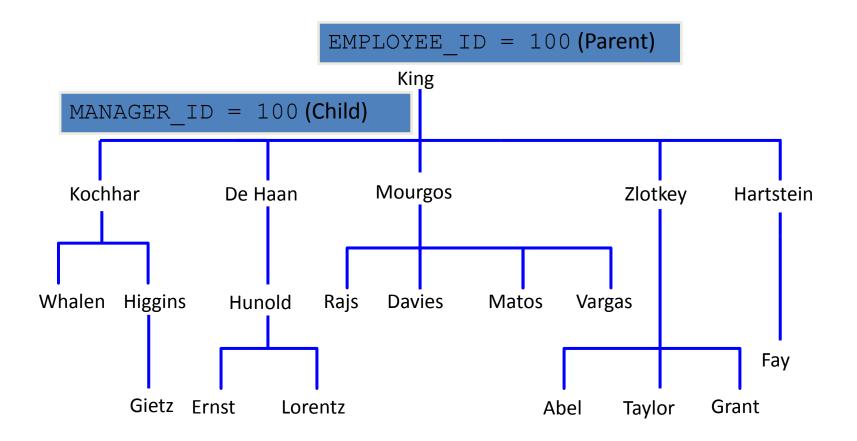

#### Natural Tree Structure

The EMPLOYEES table has a tree structure representing the management reporting line. The hierarchy can be created by looking at the relationship between equivalent values in the EMPLOYEE\_ID and MANAGER\_ID columns. This relationship can be exploited by joining the table to itself. The MANAGER\_ID column contains the employee number of the employee's manager.

The parent-child relationship of a tree structure enables you to control:

The direction in which the hierarchy is walked.

The starting point inside the hierarchy.

#### **Hierarchical Queries**

| SELECT  | [LEVEL], column, expr     |   |
|---------|---------------------------|---|
| FROM    | table                     |   |
| [WHERE  | condition(s)]             |   |
| [START  | WITH condition(s)]        |   |
| [CONNEC | CT BY PRIOR condition(s)] | ; |
|         |                           |   |

WHERE *condition*:

expr comparison\_operator expr

### Keywords and Clauses

**SELECT** Is the standard SELECT clause.

**LEVEL** For each row returned by a hierarchical query, the LEVEL

pseudocolumn returns 1 for a root row, 2 for a child of a root, and so on.

**FROM** *table* Specifies the table, view, or snapshot containing the columns. You can select from only one table.

**WHERE** Restricts the rows returned by the query without affecting other rows of the hierarchy.

**START WITH** Specifies the root rows of the hierarchy (where to start).

This clause is required for a true hierarchical query.

**CONNECT BY** Specifies the columns in which the relationship between parent and child rows exist.

**PRIOR** This clause is required for a hierarchical query.

The SELECT statement cannot contain a join or query from a view that contains a join.

## Walking the Tree

Starting Point

- Specifies the condition that must be met
- Accepts any valid condition

START WITH column1 = value

 Using the EMPLOYEES table, start with the employee whose last name is Kochhar.

... START WITH last name = 'Kochhar'

## Starting Point(s)

The row or rows to be used as the root of the tree are determined by the START WITH clause.

A START WITH condition can contain a subquery.
START WITH employee\_id =
 (SELECT employee\_id FROM employees
 WHERE last name = 'Kochhar')

If the START WITH clause is omitted, the tree walk is started with all of the rows in the table as root rows.

## Walking the Tree

CONNECT BY PRIOR column1 = column2

Walk from the top down, using the EMPLOYEES table.

... CONNECT BY PRIOR employee id = manager id

Direction

| Top down  | <b></b> → | Column1 = Parent Key<br>Column2 = Child Key |
|-----------|-----------|---------------------------------------------|
| Bottom up |           | Column1 = Child Key<br>Column2 = Parent Key |

#### Parent-Child relationship

The **PRIOR** operator refers to the parent row. To find the child rows of a parent row, the Oracle server evaluates the PRIOR expression for the parent row and the other expressions for each row in the table. Rows for which the condition is true are the child rows of the parent.

The Oracle server always selects child rows by evaluating the CONNECT BY condition with respect to a current parent row.

The **CONNECT** BY clause cannot contain a subquery.

#### Walking the Tree: From the Bottom Up

| SELECT employee_id, last_name, job_id, manager_id |
|---------------------------------------------------|
| FROM employees                                    |
| START WITH employee_id = 101                      |
| CONNECT BY PRIOR manager_id = employee_id ;       |

| EMPLOYEE_ID | LAST_NAME | JOB_ID  | MANAGER_ID |
|-------------|-----------|---------|------------|
| 101         | Kochhar   | AD_VP   | 100        |
| 100         | King      | AD_PRES |            |

#### Walking the Tree: From the Top Down

| last_name  ' reports to '         |                           |
|-----------------------------------|---------------------------|
| last_name "Walk Top Down"         |                           |
| employees                         |                           |
| WITH last_name = 'King'           |                           |
| BY PRIOR employee_id = manager_id | ;                         |
|                                   | last_name "Walk Top Down" |

| Walk Top Down                                |  |
|----------------------------------------------|--|
| King reports to                              |  |
| <ing reports="" td="" to<=""><td></td></ing> |  |
| Kochhar reports to King                      |  |
| Greenberg reports to Kochhar                 |  |
| Faviet reports to Greenberg                  |  |
| Chen reports to Greenberg                    |  |

. . .

108 rows selected.

#### Ranking Rows with the LEVEL Pseudocolumn

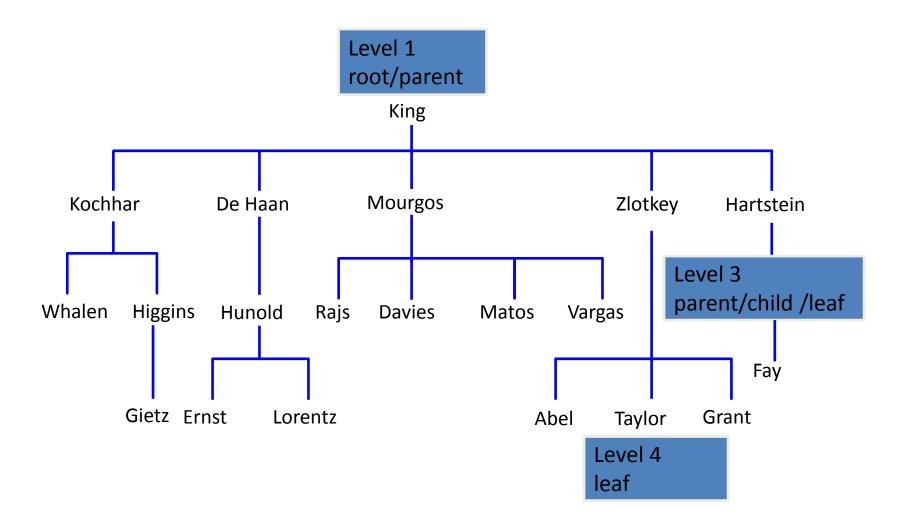

# Formatting Hierarchical Reports Using LEVEL and LPAD

 Create a report displaying company management levels, beginning with the highest level and indenting each of the following levels.

| COLUMN org_chart FORMAT A12                                          |
|----------------------------------------------------------------------|
| <pre>SELECT LPAD(last_name, LENGTH(last_name)+(LEVEL*2)-2,'_')</pre> |
| AS org_chart                                                         |
| FROM employees                                                       |
| START WITH last_name='King'                                          |
| CONNECT BY PRIOR employee_id=manager_id                              |

## **Pruning Branches**

Use the WHERE clause to eliminate a node.

WHERE last name!='Higgins'

Use the CONNECT BY clause to eliminate a branch.

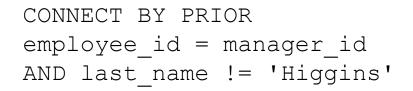

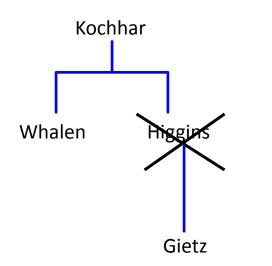

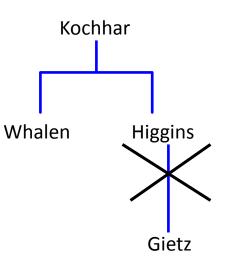